# CSE 143: Computer Programming II

# Lecture 7 Exercises

```
(a) What Does mystery() print?
```

```
1 public static void mystery() {
2 List<Integer> list1 = new ArrayList<Integer>();
3 list1.add(8);
4 list1.add(3);
5
6 List<Integer> list2 = new ArrayList<Integer>();
7
8 list2.add(100);
9
10 List<Integer> list3 = list2;
11
12 list2 = list1;
13
14 list2.add(5);
15
16 list1.add(2);
17
18 System.out.println("A: " + list1);
19 System.out.println("B: " + list2);
20 System.out.println("C: " + list3);
21 }
```
## (b) List-To-List

Given the following linked list:

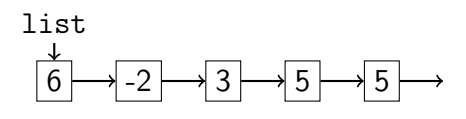

Write code to result in the following list:

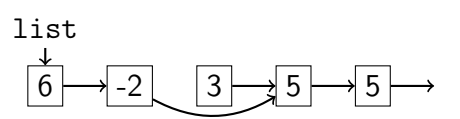

### (c) List-To-Code

Given the following linked list and variables list1 and num2, write code to fix the list so it's in numerical order:

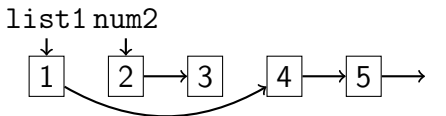

### (d) Together

Consider the following code. Draw the resulting linked list.

```
1 ListNode node = new ListNode(10, new ListNode(5, new ListNode(15)));
2 ListNode temp = node.next;
3 temp.data = 100;
4 node.next = new ListNode(12, node.next.next.next);
5 node.next.next = temp;
```